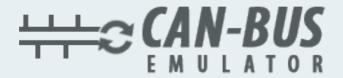

## USER MANUAL DTC Erasers For USA Trucks

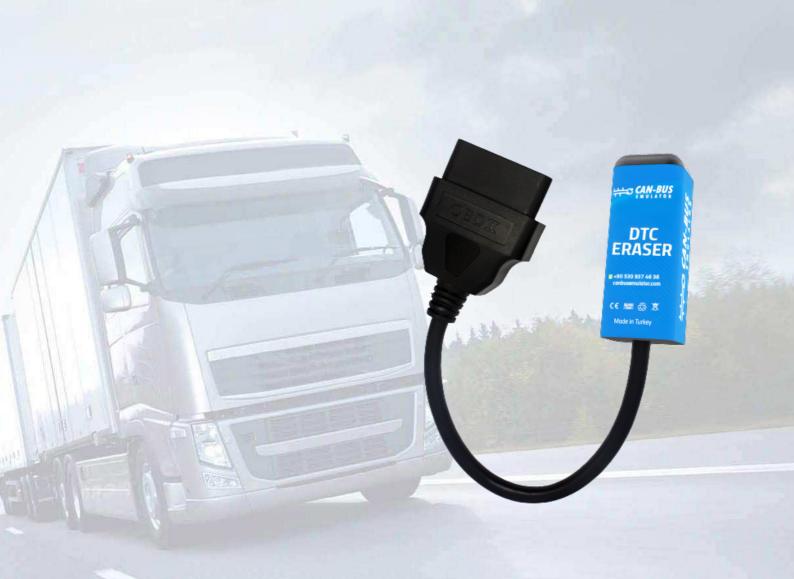

- www.canbusemulator.com/en
- +90 530 937 46 36
- **8** erenakarsubasi

## **Installation DTC Eraser For Truck**

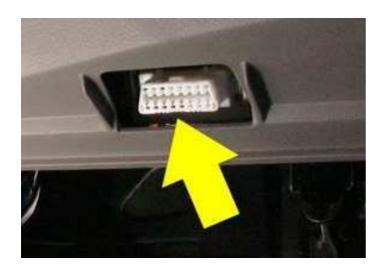

- 1-The ignition is switched on (but the truck will not working)
- 2-DTC Eraser plug into the OBD socket.
- 3-Wait 30 seconds (while the device is in the socket)
- 4-The ignition is switched Off
- 5-DTC Eraser plug get out the OBD socket.
- 6-Wait 30 seconds.
- 7-You can run the truck.
- All faults will be cleared. If the error is still there, repeat the process.